## **List\_Tables Routine**

## Description

Returns the attached tables in the current database.

## **Syntax**

**List\_Tables**(returncolumnlist, sortlist, booleanflaglist)

## Parameters

The List\_Tables routine has the following parameters.

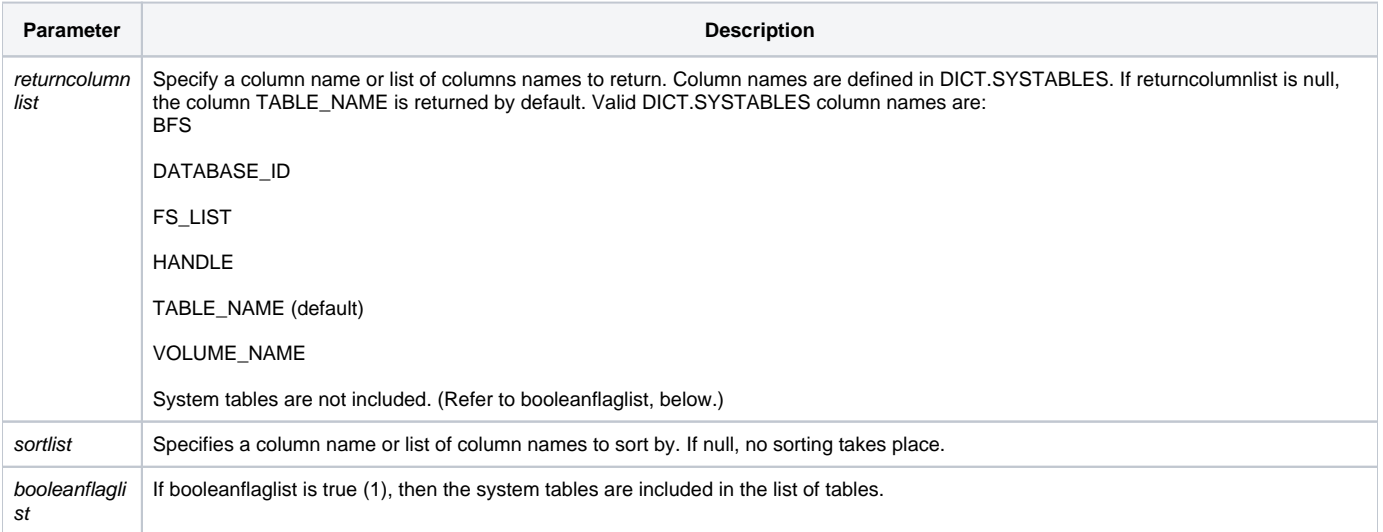

In BASIC+, the list of tables is stored in the system global variable @tables. Specific table information can be selected and/or read from the SYSTABLES table.